# **Fernunterricht an der Albert-Schweitzer-Schule, Mörfelden**

# **Ergänzung zum Hygiene- und Unterrichtskonzept vom 13.10.2020**

## Voraussetzungen

Schüler\*innen können unter folgenden Voraussetzungen von der Präsenzpflicht im Unterricht befreit und in den Fernunterricht aufgenommen werden:

- Schüler\*innen, die bei einem Infekt mit dem SARS-CoV-2-Virus dem Risiko eines schweren Krankheitsverlaufs ausgesetzt sind.
- Schüler\*innen die mit Angehörigen einer Risikogruppe im Sinne des vorangegangenen Satzes in einem Hausstand leben. Eine generelle Zuordnung zu einer Risikogruppe ist nicht mehr möglich, eine individuelle Risikofaktoren-Bewertung der untersuchenden Ärzt\*innen ist erforderlich. Die Freistellung ist bei der Schulleitung mit Vorlage einer aktuellen ärztlichen Bescheinigung zu beantragen.
- Schüler\*innen, falls ihnen selbst oder deren Angehörige des Hausstands vom Gesundheitsamt Quarantäne angeordnet wurde, können ebenfalls für die Dauer der angeordneten Quarantäne in den Fernunterricht aufgenommen werden.
- Erkrankte Schüler\*innen werden **nicht** in den Fernunterricht aufgenommen.

Schüler\*innen, die am Präsenzunterricht nicht teilnehmen, müssen die Schulpflicht im Rahmen häuslichen Lernens erfüllen.

Ein Anspruch auf bestimmte Formen des Unterrichts besteht nicht. Die im Fernunterricht erbrachten Leistungen werden bewertet.

#### **Organisation**

Antragstellung: Angelika Pfeffer and angelika.pfeffer@ass-moerfelden.itis-gg.de

Ansprechpartnerin: Frau Wittner **Kritter Kisten.wittner@schule.hessen.de** 

- Der digitale Fernunterricht wird von Frau Wittner organisiert und in Absprache mit den jeweiligen  $\Box$ Klassen- und Fachlehrkräften durchgeführt.
- Die Schüler\*innen erhalten eine Einweisung und bei Bedarf ein Leihgerät zur Teilnahme am  $\Box$ Videounterricht.
- Nach Möglichkeit wird täglich mindestens eine Stunde Videounterricht über BigBlueButton, dem  $\Box$ Videokonferenztool des Schulträgers mit eigenem Server, angeboten.
- Zusätzlich erhalten die Schüler\*innen Informationen und Unterrichtsmaterial im Papierformat,  $\Box$ sowie Besprechungszeiten und Rückmeldungen zu den Übungsaufgaben.
- Das Schreiben von Lernkontrollen und Klassenarbeiten wird nach dem regulären Unterrichtsbetrieb  $\Box$ in der Schule ermöglicht.

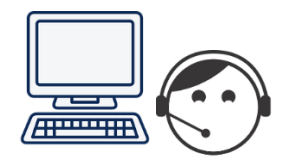

## Regeln beim Videounterricht:

 Es gibt feste Zeiten für den Videounterricht. Eine Konferenz wird pünktlich gestartet und endet auch pünktlich.

- Vorbereitung:
	- Suche dir einen ruhigen Ort aus, an dem deine Privatsphäre gewahrt bleibt, und der frei von Ablenkung ist.
		- Achte dabei auf gute Lichtverhältnisse.
		- Es ist auch wichtig, dass du ausreichend Platz für deine Lernunterlagen (Material deiner Klassenlehrerin, Hefte, Schnellhefter, Bücher, Arbeitshefte, Mäppchen, Block) hast und du gut am Computer arbeiten kannst.
		- Optimal ist ein Schreibtisch, der aufgeräumt ist.
	- Besprich mit deiner Familie, dass du eine Videokonferenz machst. So läuft dir keiner durch das Bild und es herrscht auch keine Unruhe.
- Start des Videounterrichts
	- Bereite deinen Computer auf deinen Videounterricht vor. Du bekommst von Frau Wittner per Mail einen Link mit einer Einladung zu deinem Videounterricht über BigBlueButton.
		- Du musst dir kein Programm oder eine App dafür herunterladen. Das Klicken auf den Link genügt, um dich in die Videokonferenz einzuloggen.
	- Nun musst du dein Mikrofon freischalten.
	- Falls die Teilnahme nicht sofort funktioniert probiere, ob es mit einem anderen Browser geht. Keine Angst: Frau Wittner probiert das vorher mit dir aus, damit du ganz sicher sein kannst.
- Während des Videounterrichts:
	- Verzichte während der Videokonferenz auf Essen und achte auf eine angemessene Kleidung. Frau Wittner sitzt auch nicht im Schlafanzug vor der Kamera. Das hat etwas mit gegenseitiger Wertschätzung zu tun.
	- Frau Wittner freut sich auf die Videokonferenz mit dir. Bitte halte auch du die Gesprächsregeln (wir reden höflich miteinander, wir lassen uns ausreden und sprechen nacheinander, …) ein. Dies gilt vor allem, wenn mehrere Kinder an einer Videokonferenz teilnehmen. Auch, wenn das zunächst nicht geplant ist.
	- Traue dich zu reden und sprich deutlich. Es ist anfangs etwas merkwürdig, aber du gewöhnst dich dran.
	- Während des Videounterrichts dürfen grundsätzlich keine Fotos oder Videoaufnahmen gemacht werden.

Dies kann zu rechtlichen Problemen führen.Wenn du Sicherheit mit diesem Medium bekommen hast, kannst du dem Unterricht allein folgen.

*Es ist nicht vorgesehen, dass deine Eltern während deiner Videokonferenz mit am Schreibtisch sitzen.* Hier verhält es sich wie mit dem Hospitieren in der Klasse.

- Nach dem Videounterricht:
	- Prüfe deine Notizen und Aufgaben. Woran kannst du jetzt leichter weiterarbeiten? Überlege, was gut gelaufen ist und was verbessert werden kann.
	- Bereite dich bereits während der selbständigen Arbeitsphase auf deine nächste Unterrichtsstunde über BigBlueButton vor. Wo hattest du Schwierigkeiten? Wobei benötigst du weitere Hilfe? Schreibe Frau Wittner am besten eine Mail oder sag ihr beim nächsten Unterricht Bescheid, wo du mehr Unterstützung brauchst.

Mein Kind Theorem 2018 (Klasse Theorem 2019)

soll im Zeitraum vom bis bis bis von der Präsenzpflicht befreit werden.

Die Voraussetzungen und Regeln für den Fernunterricht haben wir zur Kenntnis genommen.

Ich bitte um Teilnahme am Fernunterricht in folgender Form:

- **Modell A** Lernmaterial im Papierformat
- **Modell B** Lernmaterial in Papierformat + unterstützender Videounterricht in Kleingruppen
	- Mein Kind benötigt ein Leihgerät.
	- Mein Kind hat einen Computer mit Mikrofon oder ein Tablet/Smartphone zur Verfügung.

(Ort, Datum) (Unterschrift Erziehungsberechtigte/r)

## **Nur für Modell B :**

Hiermit erkläre ich mich freiwillig zur Teilnahme an Unterricht bereit, zu dem einzelne Schülerinnen und Schüler im Rahmen von unterrichtsersetzenden Maßnahmen mittels Echtzeit-Videokonferenzsystem zugeschaltet werden. Im Rahmen der Zuschaltung werden Bild- und Tonaufnahmen übertragen. Eine Aufzeichnung der Videoübertragung sowie die Übertragung der Videokonferenz an Dritte ist nicht zulässig. Die Einwilligung kann gegenüber der Schule jederzeit für die Zukunft widerrufen werden. Mir entstehen keine Nachteile, wenn ich nicht einwillige oder die Einwilligung widerrufe. Die Einwilligungserklärung gilt, sofern sie nicht vorher widerrufen wird, bis zum Ende des Schuljahres 2020/2021.

*Datenschutzhinweise nach Art. 13 der Datenschutz-Grundverordnung (DS-GVO)*

\_\_\_\_\_\_\_\_\_\_\_\_\_\_\_\_\_\_\_\_\_\_\_\_\_\_\_\_\_\_\_\_\_\_\_\_ \_\_\_\_\_\_\_\_\_\_\_\_\_\_\_\_\_\_\_\_\_\_\_\_\_\_\_\_\_\_\_\_\_\_\_\_\_\_\_\_\_\_\_

\_\_\_\_\_\_\_\_\_\_\_\_\_\_\_\_\_\_\_\_\_\_\_\_\_\_\_\_\_\_\_\_\_\_\_\_ \_\_\_\_\_\_\_\_\_\_\_\_\_\_\_\_\_\_\_\_\_\_\_\_\_\_\_\_\_\_\_\_\_\_\_\_\_\_\_\_\_\_\_

*Foto-, Bild- und Tonaufnahmen stellen personenbezogene Daten im Sinne von Art. 4 Nr. 1 DS-GVO dar. Die Aufnahmen dürfen nur mit freiwilliger und informierter Einwilligung der Betroffenen im Sinne des Art. 6 Abs. 1 Buchst. a DS-GVO gemacht und veröffentlicht werden.*

*Nach Art. 15 DS-GVO haben die Betroffenen in Bezug auf die Verarbeitung Ihrer personenbezogenen Daten ein Recht auf Auskunft gegenüber dem Verantwortlichen. Nach den Art. 16, 17, 18, 20 und 21 DS-GVO steht ihnen ein Recht auf Berichtigung unzutreffender Angaben, u. U. ein Recht auf Löschung, ein Recht auf Einschränkung der Verarbeitung, ein Recht auf Datenübertragbarkeit und ein Widerspruchsrecht gegen die Verarbeitung aus Gründen ihrer besonderen Situation zu.*

*Die Rechtsgrundlage für die Verarbeitung der personenbezogenen Daten zu den oben genannten Zwecken ist die vorliegende Einwilligungserklärung.*

Verantwortliche Stelle für die Datenverarbeitung ist die Schule. Der Datenschutzbeauftragte der Schule ist auf dem folgenden Weg zu erreichen: Frau Lenz-Feix, assverwaltung@ass-moerfelden.itis-gg.de

Die Unterzeichner haben das Recht, sich beim Hessischen Beauftragten für Datenschutz und Informationsfreiheit, Gustav-Stresemann-Ring 1, 65189 Wiesbaden zu beschweren, vgl[. www.datenschutz.hessen.de/service/beschwerde](http://www.datenschutz.hessen.de/service/beschwerde)

Mörfelden, den 24. August 2020